# Photoshop 2021 With License Key Torrent

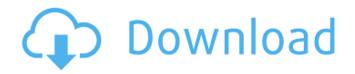

#### Photoshop 2021 Crack With Serial Key 2022 [New]

Note The points above are just a list of the most common features available in the Photoshop interface. For more about how to use Photoshop efficiently, check out \_Photoshop For Dummies\_ by Debra Ohlander (Wiley) or \_Photoshop For Geeks\_ by Paul Burka (\_www.amfmedia.com\_). You can download the latter book from the companion website at \_www.thebook.net.\_ \* \*\*Navigator (the eye icon):\*\* The place to go to the Layers palette and the Photoshop workspace. It's also the place to choose and format your new files for Export. \* \*\*Photo menu:\*\* The place to save files, open

### Photoshop 2021 Activator Free [Latest] 2022

In this post, we'll go over Photoshop's numerous features in a simple way, because you probably don't want to go back to using Adobe Photoshop Elements to do things that Photoshop can do, like designing new websites or making pretty colors, and you're the kind of person who likes doing things right. You probably don't want to bother with the manual. Different Features Photoshop is a pretty packed program with a lot of features. This section covers Photoshop's main features and what you can do with each feature. We're going to focus on the features you're more likely to use. If you're a gamedev or other industry-specific professional, you'll need to check out the rest. Change Colors Normal If you need to change the color of an area, you can do so quickly with this feature. Just click the brush tool, and you'll see some of the color choices for your brush. To change the color, just click where you want the new color to go and choose a new color. With the Dodge/Burn tool, you can change the color of any tonal area, i.e., the area between all colors. Once you've created a tonal area, you can click on the tonal area and use the Dodge/Burn tool to darken or lighten it. In addition to this, you can change the hue and saturation with the Hue/Saturation tools. You can also apply Gradient Maps with this tool. Sharpen, Blur and Distort Normal This feature uses several sharpen, blur, and distort settings and is great for improving edge definition. Click on the eyedropper tool to access the tool. Then place the eyedropper on an area you want to sharpen. You can then adjust the settings to sharpen the area you selected. Click on the brush tool to access the brush and place it in the area you want to blur. Placing the brush in the area you want to blur will cause the area to blur. After that, you can adjust the settings. The Dodge tool works the same as the Burn tool. How to Use: Enable or disable the Sharpen tool under Tools and then click on the eyedro a681f4349e

## Photoshop 2021

Q: PHP URI.js with.htaccess I am trying to use the official URI.js library found here: I tried the following.htaccess configuration: RewriteEngine on RewriteCond % {REQUEST\_URI}!/^/shortcut\_to\_site/ RewriteCond % {REQUEST\_FILENAME}!-f RewriteCond % {REQUEST\_FILENAME}!-d # Rewrite everything else to index.php/section\_slug RewriteRule.\* index.php/% {REQUEST\_URI} [PT,L] And when I hit a URI like this: test It seems that for some reason it goes to the index.php and not the URI.js library. Any idea why this isn't working as I would expect? A: This should work; RewriteRule \.js\$ - [L] RewriteCond % {REQUEST\_FILENAME}!-f RewriteCond % {REQUEST\_FILENAME}!-f RewriteCond % {REQUEST\_FILENAME}!-d RewriteRule \.js\$ - [L] RewriteCond % {REQUEST\_FILENAME}!-f RewriteCond % {REQUEST\_FILENAME}!-d RewriteRule.\* index.php [PT,L] /\* \* Copyright (c) 2013, 2020, Oracle and/or its affiliates. All rights reserved. \* DO NOT ALTER OR REMOVE COPYRIGHT NOTICES OR THIS FILE HEADER. \*\* This code is free software; you can redistribute it and/or modify it \* under the terms of the GNU General Public License version 2 only, as \* published by the Free Software Foundation. Oracle designates this \* particular file as subject to the "Classpath" exception as provided \* by Oracle in the LICENSE file that accompanied this code. \*\* This code is distributed in the hope that it will be useful, but WITHOUT \* ANY WARRANTY; without even the implied warranty of MERCHANTABILITY or \* FITNESS FOR A PARTICULAR PURPOSE. See the GNU General Public License \* version 2 for more details (a copy is included in the LICENSE file that \* accompanied this code). \*\* You should have received a copy of the GNU General Public License

### What's New In Photoshop 2021?

# System Requirements For Photoshop 2021:

Processor: Intel® Core<sup>TM</sup> i5 - CPU 4590, Intel® Core<sup>TM</sup> i5 - CPU 4930, Intel® Core<sup>TM</sup> i7 - CPU 5665 or better Microsoft® Windows® 7 64-bit, Windows® 8 64-bit, Windows® 8.1 64-bit or higher Memory: 4 GB of RAM required 20 GB available hard-disk space for installation Graphics: DirectX® 10 with Shader Model 5.0 (D3D10) or later Additional Notes

https://affiliatemarketingquestions.com/photoshop-2020-crack-free-download-updated-2022/

https://happyfeet-shoes.gr/photoshop-2021-version-22-1-0-hacked-license-key-full-march-2022/

https://dispmulafortebe.wixsite.com/liaprocneyta/post/photoshop-cc-2018-version-19-keygen-crack-serial-key-free-download-for-windows

https://lalinea100x100.com/wp-content/uploads/2022/06/Adobe\_Photoshop\_CS6.pdf

https://www.arunachalreflector.com/2022/06/30/adobe-photoshop-2022-version-23-2-download-latest-2022/

http://j-core.club/2022/06/30/adobe-photoshop-2021-version-22-4-2-nulled-win-mac/

http://indiebonusstage.com/photoshop-2021-version-22-1-0-serial-number-and-product-key-crack-activation-code-with-keygen-free-download-win-mac-latest-2022/

https://www.careerfirst.lk/sites/default/files/webform/cv/Photoshop-2022-Version-2301\_12.pdf

https://www.digitalpub.ma/advert/adobe-photoshop-2020-version-21-product-key/

https://stark-reaches-40099.herokuapp.com/Photoshop\_2021\_Version\_2251.pdf

https://paravitmagi.wixsite.com/homulisun/post/photoshop-2021-version-22-2-crack-exe-file-free-registration-code-download-mac-win

http://www.vxc.pl/wp-content/uploads/2022/06/kelfayg.pdf

 $\underline{https://www.iowaworkforcedevelopment.gov/system/files/webform/ui-appeals-files/heavgilb885.pdf$ 

http://cubaricosworld.com/wp-

content/uploads/2022/06/Photoshop\_2021\_Version\_2211\_HACK\_\_Torrent\_Activation\_Code\_Free\_April2022.pdf

https://markettechnews.com/adobe-photoshop-cc-2014-license-key-full-free-download-latest-2022/

https://www.weactgreen.com/upload/files/2022/06/YYd1X2taoSUqg6WadHmU\_30\_cf75322a54e35a8b976d76a82141a983\_file.pdf

http://humuun.edu.mn/blog/index.php?entryid=16908

https://angelikahayes.wixsite.com/my/post/photoshop-cc-2015-version-16-crack-serial-number

https://globalecotourismnews.com/wp-content/uploads/2022/06/Photoshop 2021 Version 2211 keygen generator With Lic ense Key Download For Windows.pdf

https://baseheadinc.com/wp-content/uploads/2022/06/Photoshop\_2022\_version\_23.pdf